# **Head.Dat**

# **Description**

Le fichier Head.Dat contient l'ensemble des données n'apparaissant qu'une seule fois dans la base de données.

## **Structure de tableau**

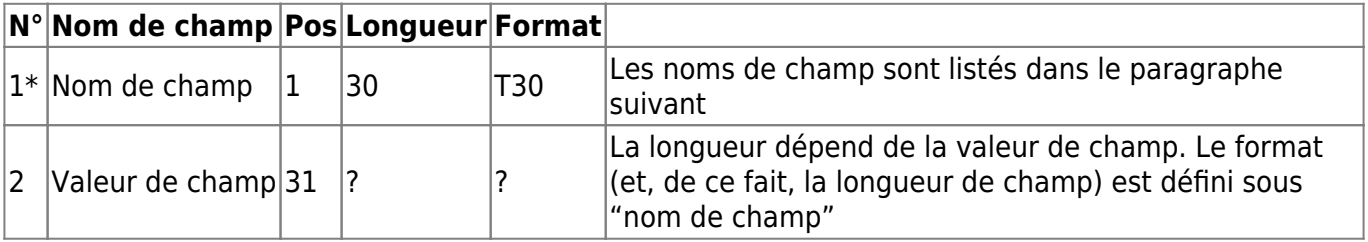

### **Noms de champ**

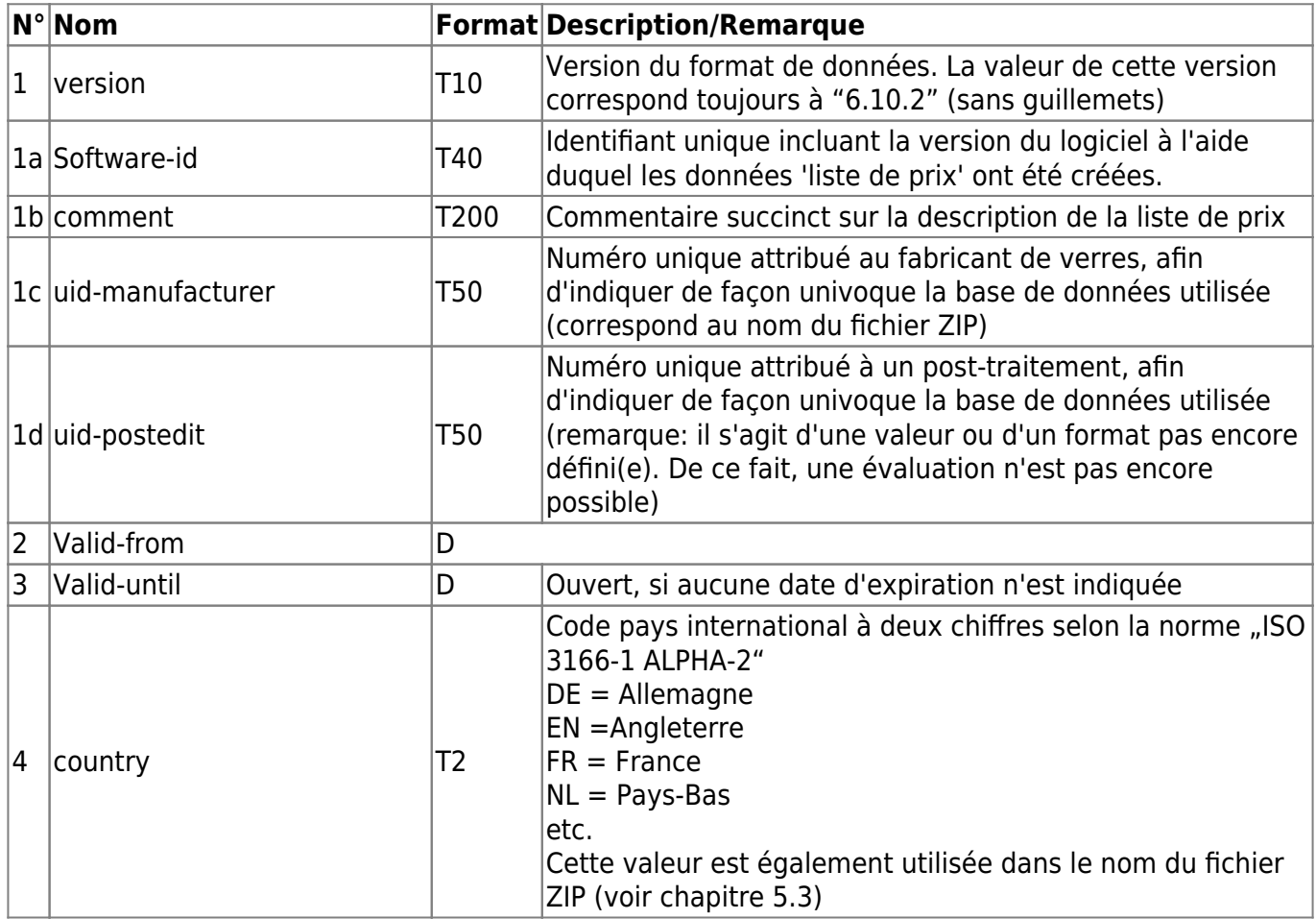

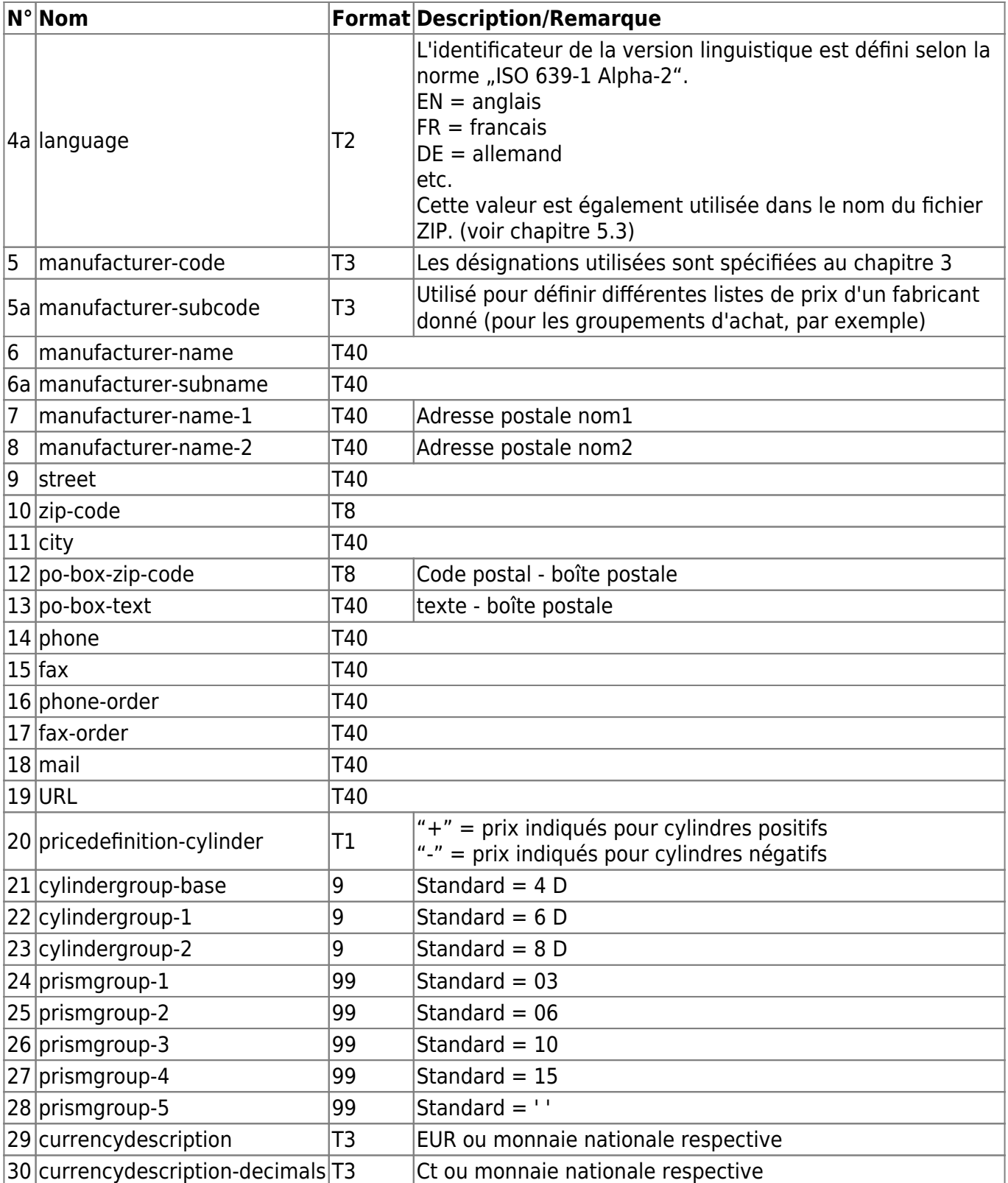

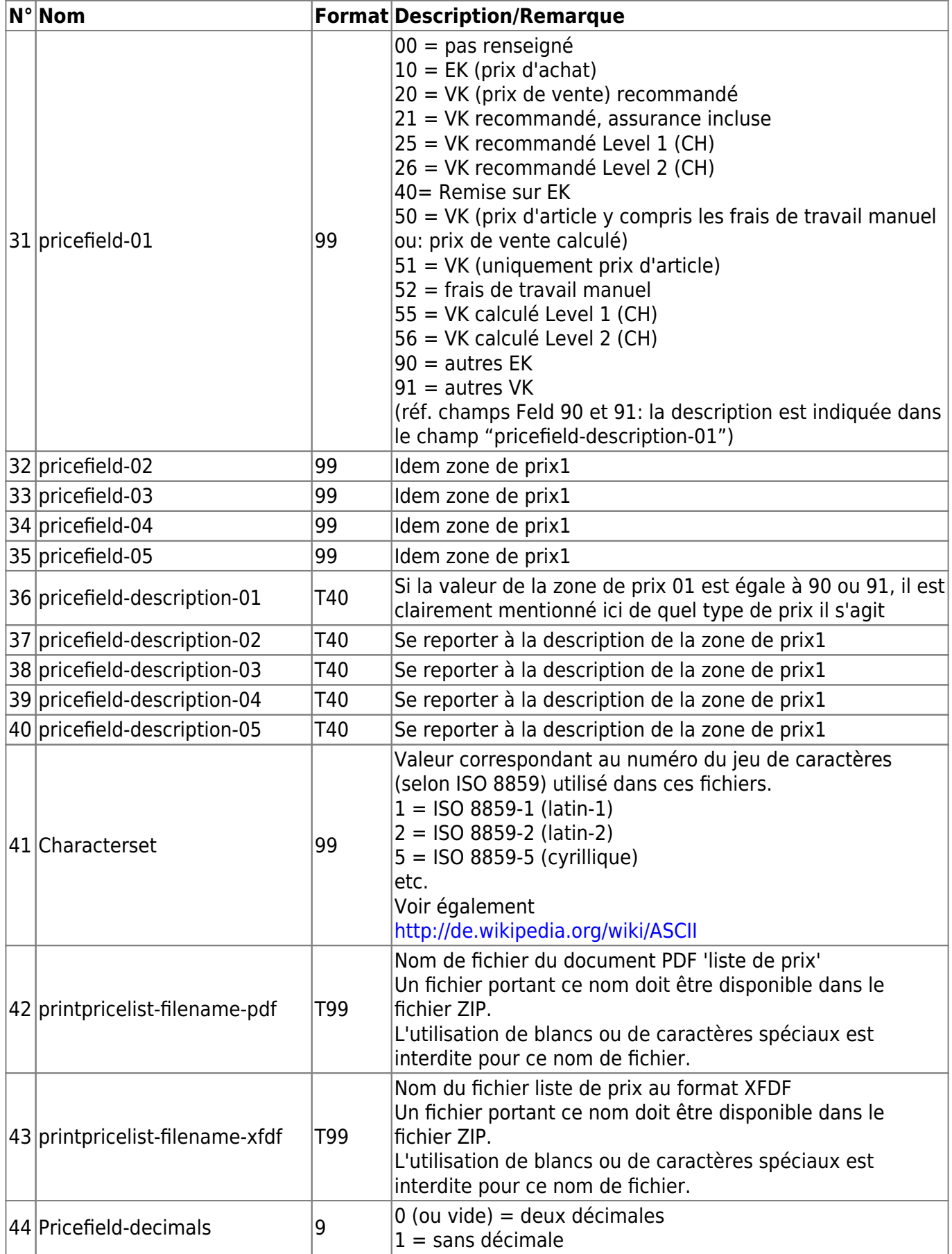

#### **Exemple**

123456789012345678901234567890123456789012345678901234567890 version 6.10.2

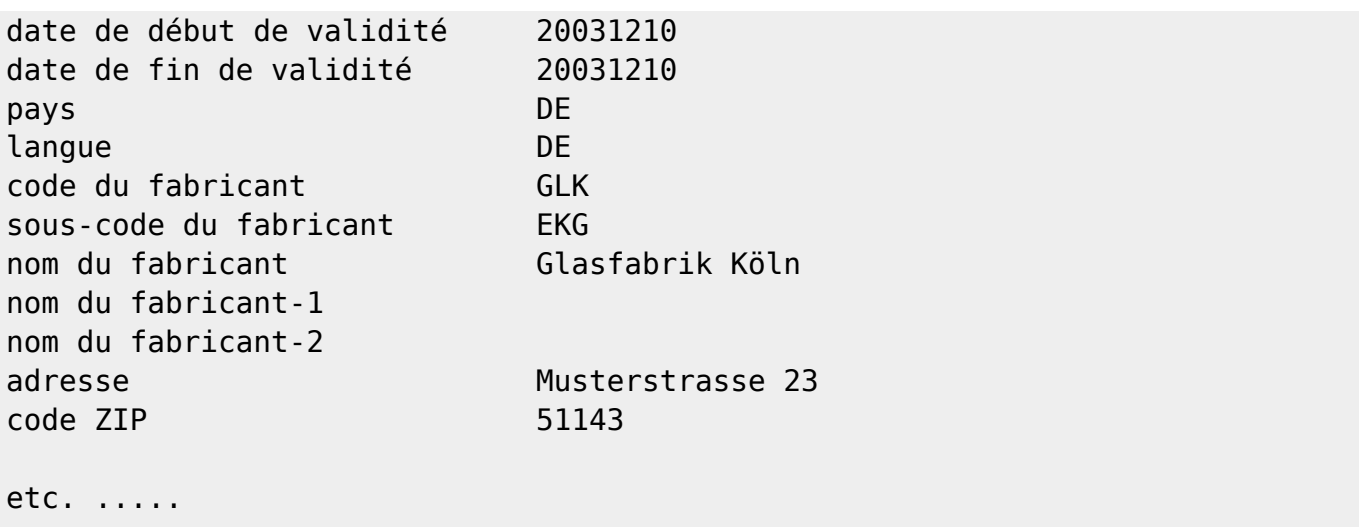

(Remarque: la première ligne soulignée sert uniquement à augmenter la lisibilité pour l'utilisateur et n'existe pas au sein du fichier)

#### **Remarques générales**

La version est toujours affichée au format x.y.z, où x=version majeure, y=version mineure et z=version submineure. Les numéros de la version ne sont pas limités à un seul chiffre (6.6.23 étant possible).

5 zones de prix "pricefield-xx" ont été définies spécifiant le type de prix dans les fichiers LensPrice.Dat et OptionsPrice.Dat. Si la valeur d'une zone de prix "pricefield-xx" est égale à 00 ou que la zone de prix n'existe pas en tant qu'enregistrement de données dans le fichier Head.Dat, aucun prix n'est disponible pour cette zone de prix dans les fichiers LensPrice.Dat bzw. OptionsPrice.Dat. Si, par contre, une valeur est renseignée pour une zone de prix donnée, les prix doivent figurer dans les fichiers LensPrice.Dat bzw. OptionsPrice.Dat ou bien exister en tant qu'enregistrement de données.

"pricedefinition-cylinder" indique si les groupes de prix pour verres sont affichés en cylindres négatifs ou cylindres positifs. Etant donné que plusieurs pays utilisent des notations différentes et vu que ce format a été développé pour un usage international, ce champ a été intégré dans le présent document.

#### **Cylindres élevés**

Afin de gérer un supplément unique pour les cylindres à partir d'une valeur donnée (quel que soit le type de verres), le fichier Head.dat contient les champs "cylindergroup-base", "cylindergroup-1" ainsi que le champ "cylindergroup-2".

Par défaut, ces champs contiennent les valeurs suivantes:

 $cylindergroup$ -base = 4  $cylinderqroup-1 = 6$  $cylinderqroup-2 = 8$ 

Pour cylindergroup-1 et cylindergroup-2, les suppléments sont enregistrés dans le fichier "OptionsPrice.Dat" sous le code informatique Z2 ou Z3. Voir également chapitre 13.3 Remarques générales. En règle générale, les groupes de prix pour verres sont spécifiés avec un maximum de 1 cylindre qui est défini dans cylindergroup-base.

Exemple: Sph/Cyl 6/0 6/2 6/4

Le groupe de prix 6/6 n'est pas obligatoire, étant donné que le supplément pour cylindres élevés peut être appliqué ici.

Si, par exemple, le prix pour un verre de sphère égale à 5,25 D et de cylindre égal à 5,50 D doit être déterminé, le prix pour le groupe de prix 6/4 est appliqué et le prix figurant dans le fichier Options.dat avec le code informatique "Z2" est ensuite ajouté à ce prix.

Si le supplément défini dans cylindergroup-1 et cylindergroup-2 ou "Z2" et "Z3" n'est pas applicable, il est possible de créer, pour ce verre, des groupes de prix dans le fichier "LensPrice.Dat" avec le groupe 'cylindres élevés' correspondant (exemple: 6/6). Dès qu'un groupe de prix aura été créé avec les valeurs élevées correspondantes (supérieures à celles de cylindergroup-base), ce prix est systématiquement utilisé pour la détermination du prix et dans ce cas, le supplément pour cylindres élevés est ignoré.

Veuillez noter que la gamme de puissances spécifiée dans le fichier "LensRange.Dat" est un facteur décisif conditionnant la livrabilité du verre.

From: <https://wiki.b2boptic.com/> - **wiki.b2bOptic.com**

Permanent link: **<https://wiki.b2boptic.com/fr:lenscatalog:version061002:head.dat>**

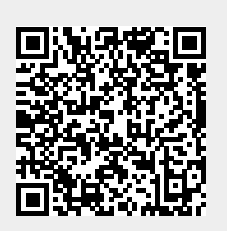

Last update: **2015/03/11 14:06**